### **Processing Boot Camp Control Structures**

Creative Coding & Generative Art in Processing 2 Ira Greenberg, Dianna Xu, Deepak Kumar,Sonu Khullar

### **Key Computing Ideas**

The computer follows a program's instructions. There are four modes:

- **Sequencing**
- All statements are executed in sequence
- **Function Application**
- Control transfers to the function when invoked
- Control returns to the statement following upon return
- **Repetition**
- Enables repetitive execution of statement blocks
- **Selection**
- Enables choice among a block of statements
- All computer algorithms/programs utilize these modes.

## **Sequencing**

Refers to sequential execution of a program's statements

do this; then do this; and then do this; stroke(128); • etc.

size(200,200); background(255); rect(20, 20, 40, 40);

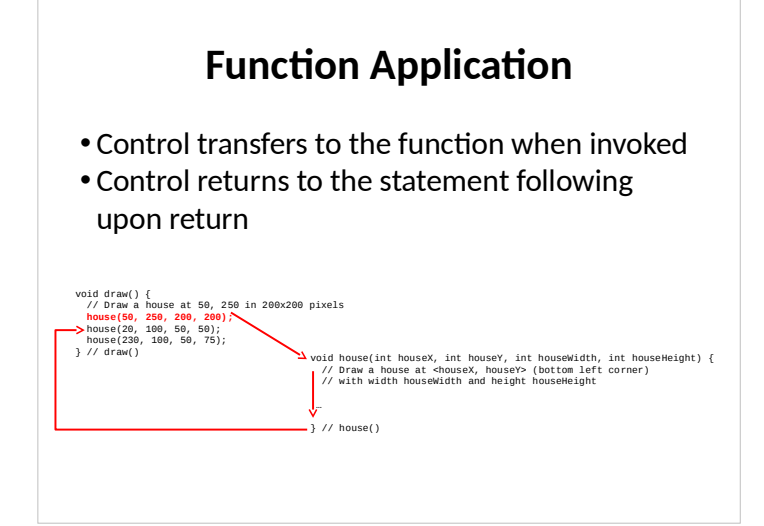

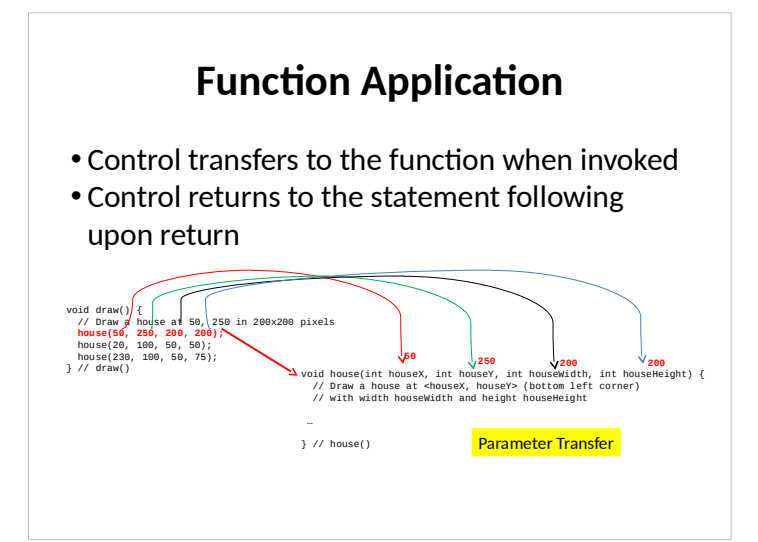

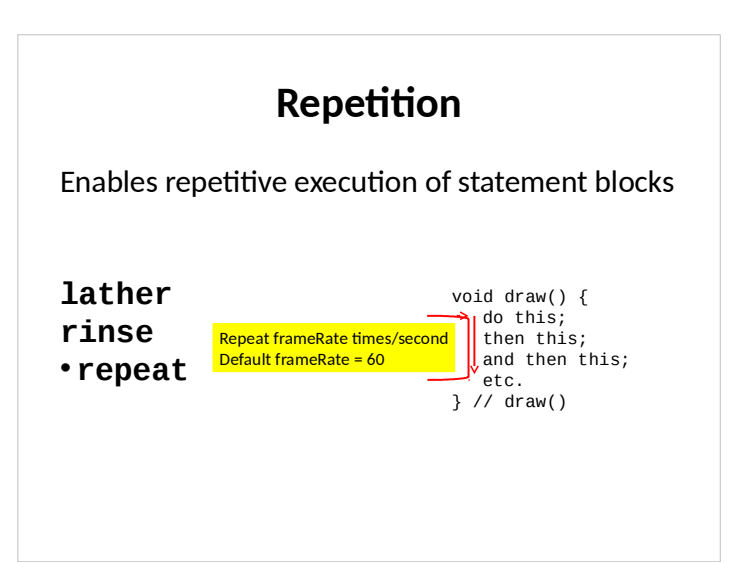

#### **Loops: Controlled Repetition While Loop** while (<condition>) { stuff to repeat } • **Do-While Loop**  $\cdot$  do { • stuff to repeat • } while (<condition>) **Loops: Controlled Repetition While Loop** while (<condition>) { All of these repeat stuff to repeat } • **Do-While Loop**  $\cdot$  do { • stuff to repeat • } while (<condition>) the stuff in the block The block {…} is called the Loop's Body

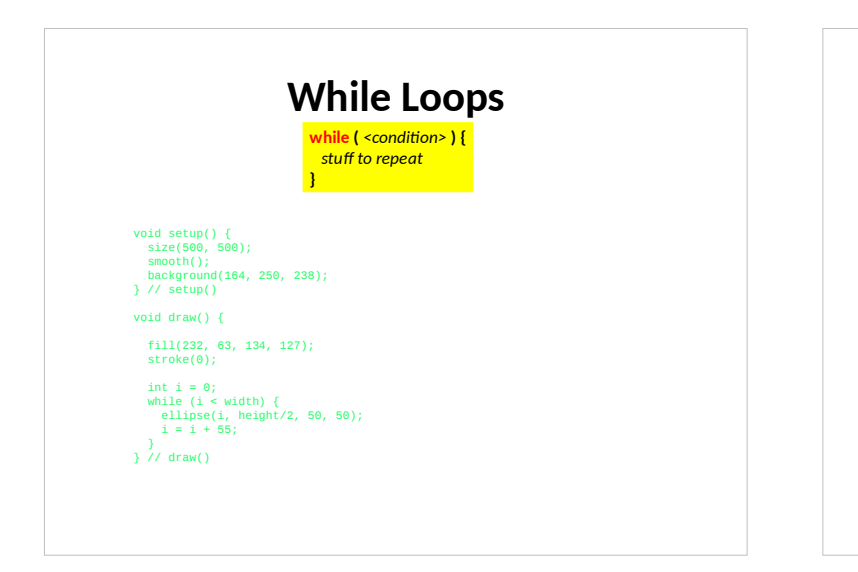

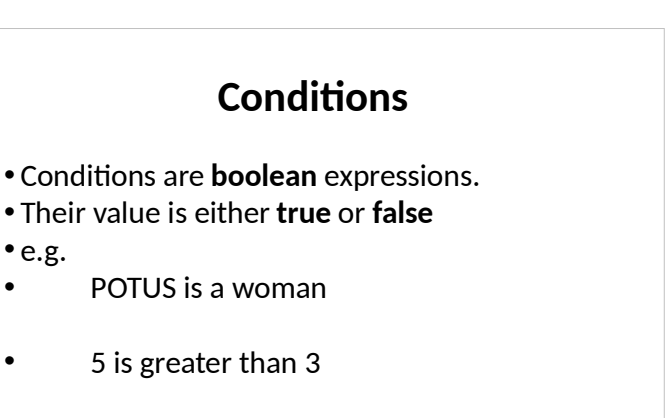

• 5 is less than 3

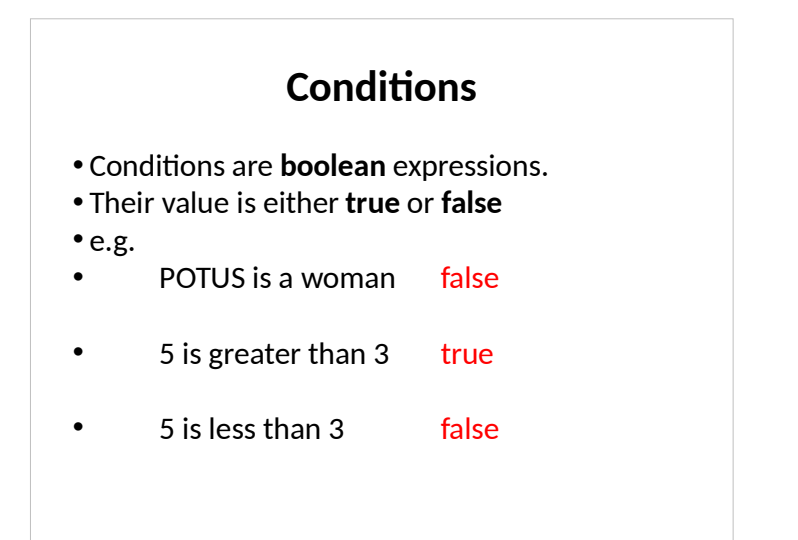

# **Writing Conditions in Processing** Boolean expressions can be written using boolean operators.

Here are some simple expressions…

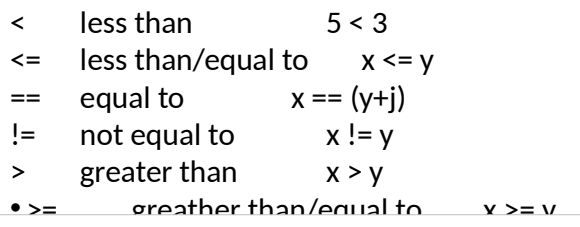

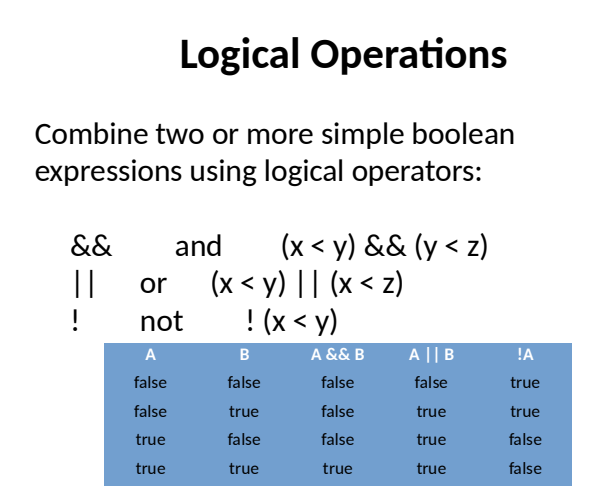

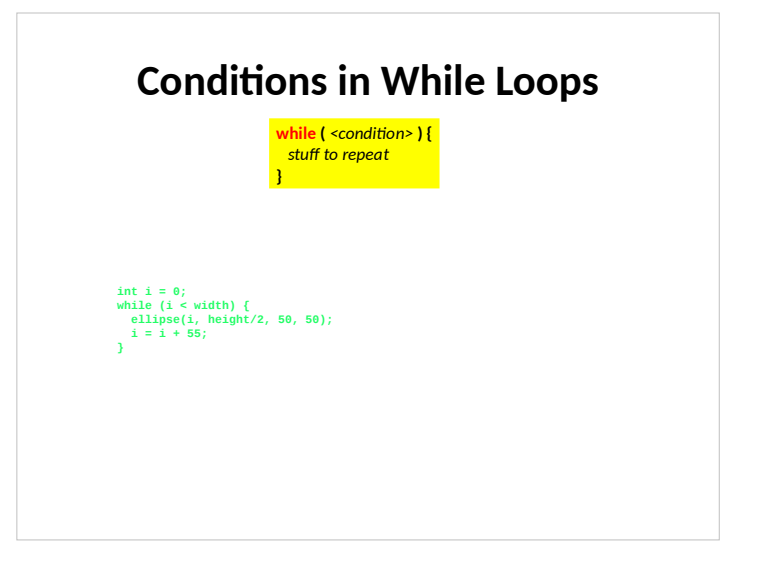

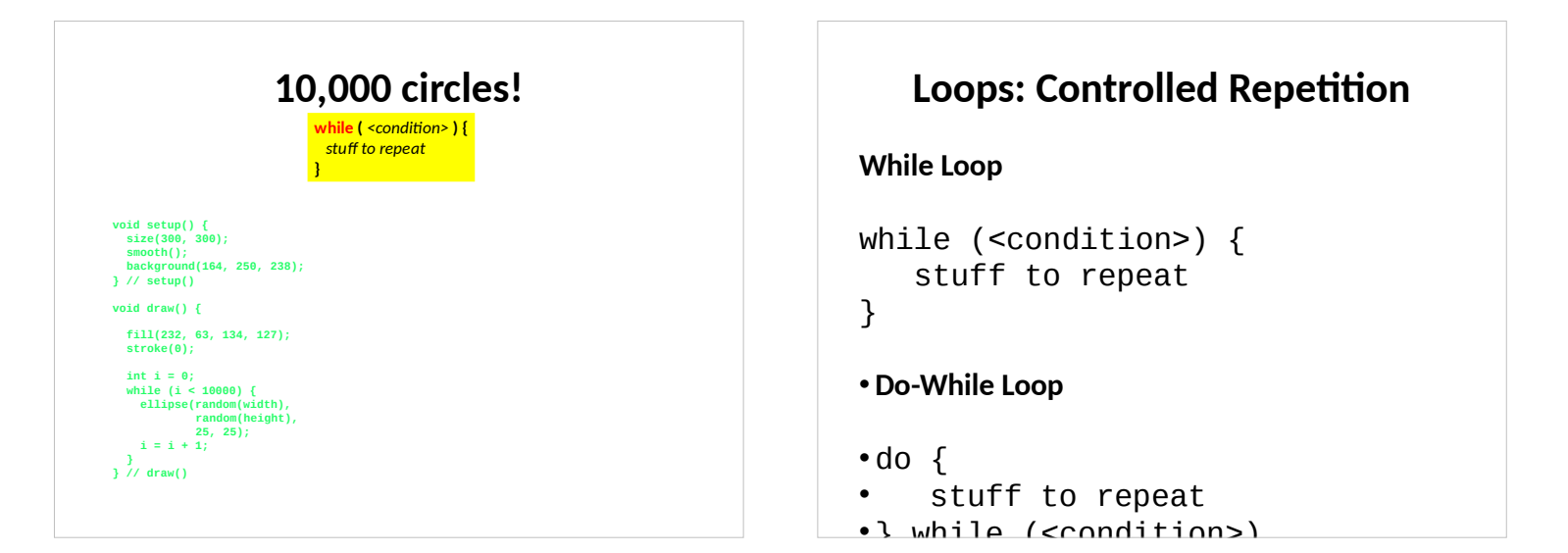

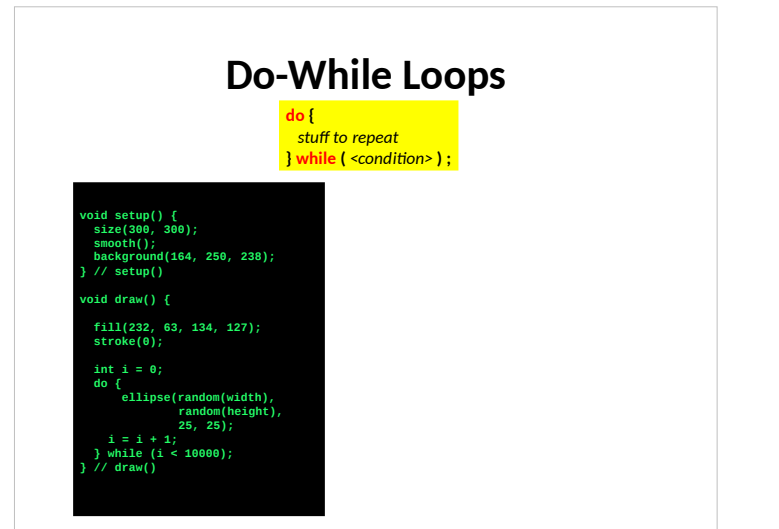

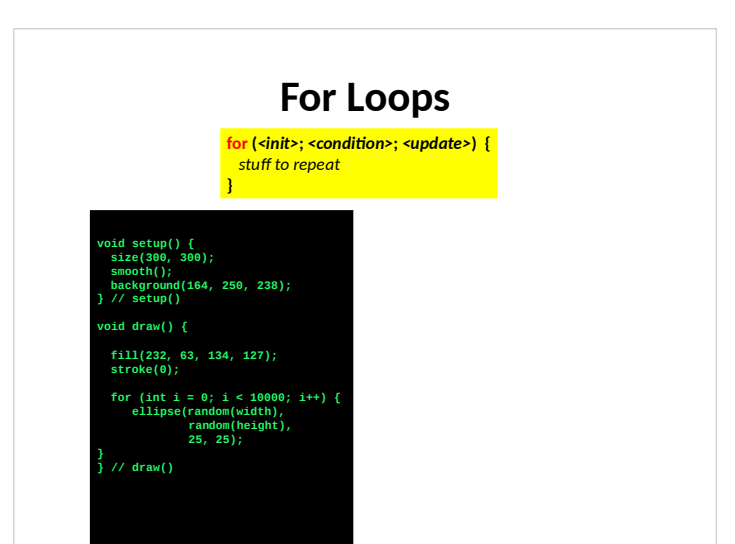

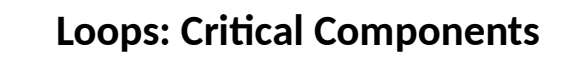

**Loop initialization**

Things to do to set up the repetition

- **Loop Termination Condition**
- When to terminate the loop
- **Loop Body**
- The stuff to be repeated

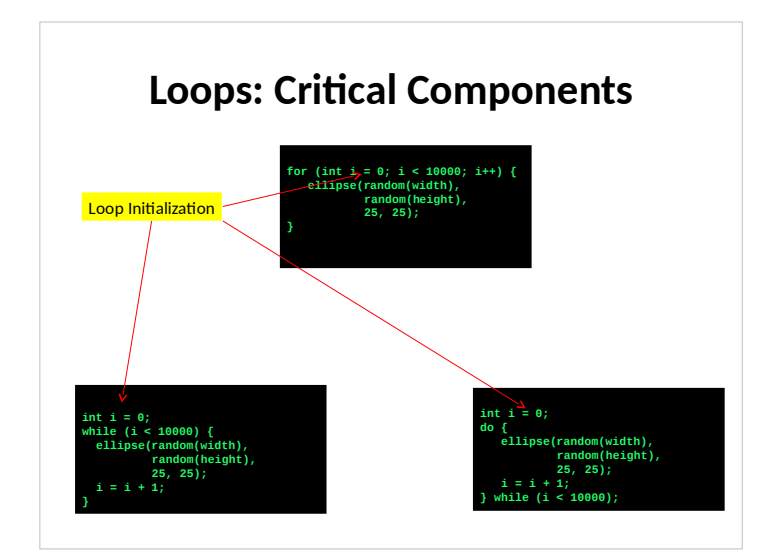

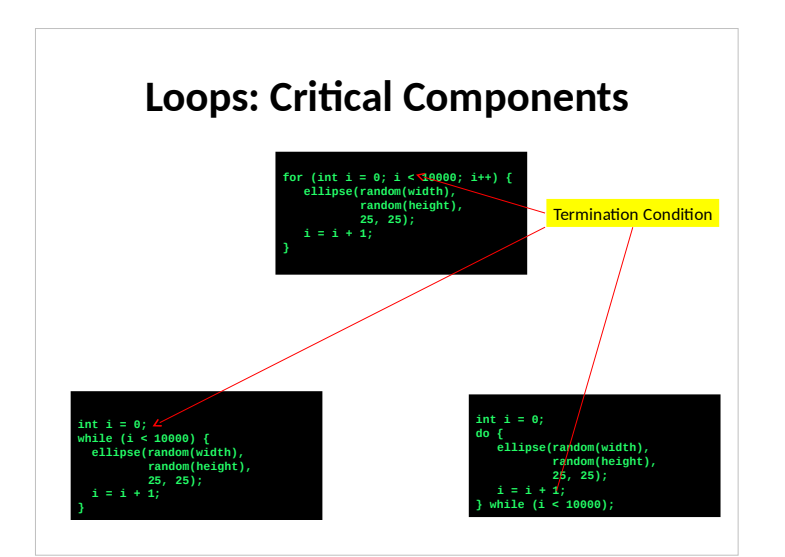

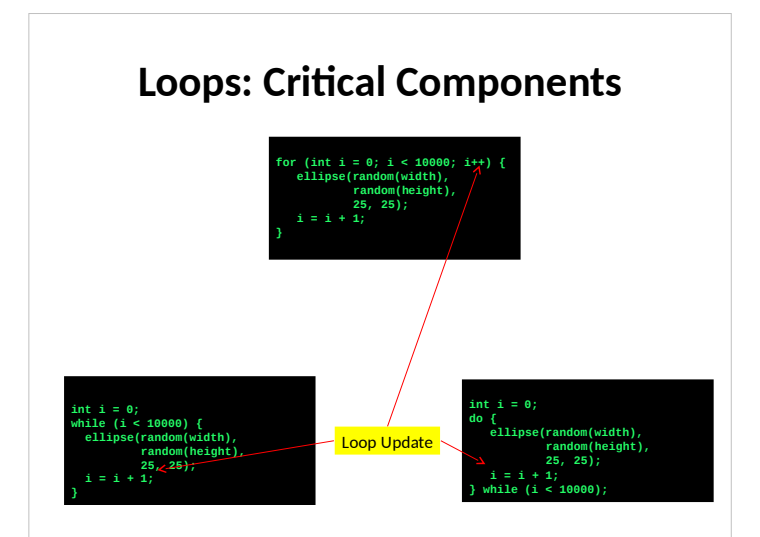

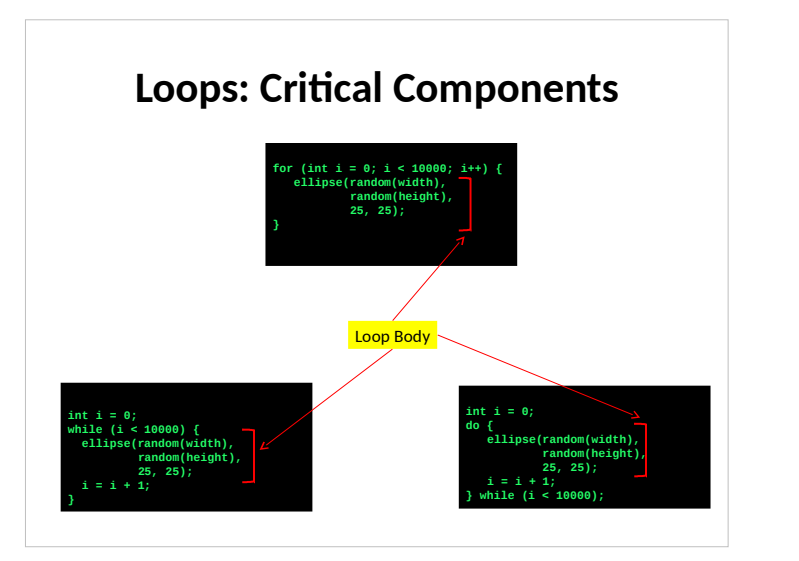

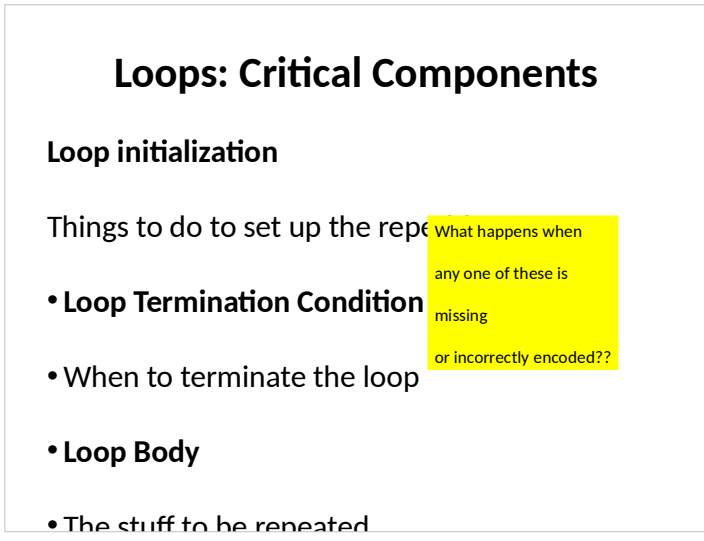

### **Key Computing Ideas**

The computer follows a program's instructions. There are four modes:

- **Sequencing**
- –All statements are executed in sequence
- –**Function Application**
- –Control transfers to the function when invoked
- –Control returns to the statement following upon return
- –**Repetition**
- –Enables repetitive execution of statement blocks
- –**Selection**

### **Selection**

Enables choice among a block of statements

- Should I... { study } { sleep } { watch a movie } { veg out } { etc. }
- **If-statements** are one way of doing this

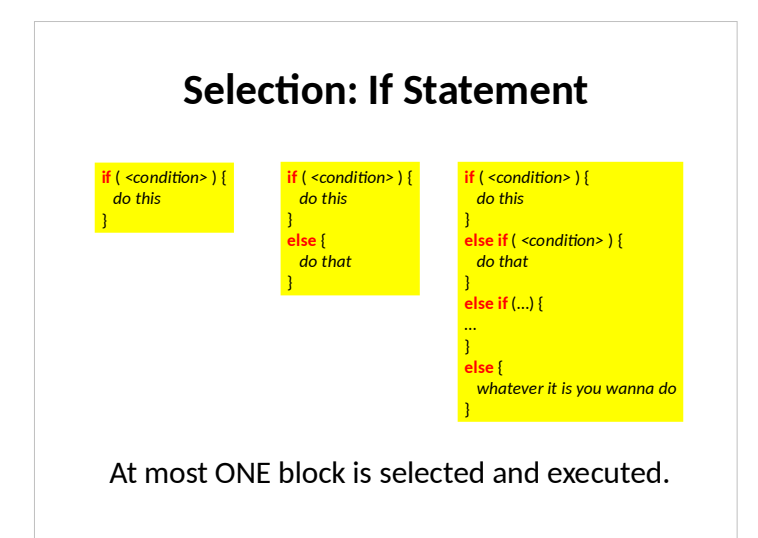

Examples with if…